### **ЮЖНО-УРАЛЬСКИЙ ГОСУДАРСТВЕННЫЙ УНИВЕРСИТЕТ**

УТВЕРЖДАЮ: Декан факультета Автотракторный

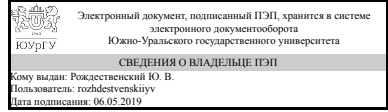

Ю. В. Рождественский

#### **РАБОЧАЯ ПРОГРАММА к ОП ВО от 26.06.2019 №084-2511**

**дисциплины** ДВ.1.05.01 CAM (Computer Aided Manufacturing) системы в машиностроении **для специальности** 23.05.02 Транспортные средства специального назначения **уровень** специалист **тип программы** Специалитет **специализация** Военные гусеничные и колесные машины **форма обучения** очная **кафедра-разработчик** Колесные и гусеничные машины

Рабочая программа составлена в соответствии с ФГОС ВО по направлению подготовки 23.05.02 Транспортные средства специального назначения, утверждённым приказом Минобрнауки от 11.08.2016 № 1023

Зав.кафедрой разработчика, к.техн.н., доц.

Разработчик программы, к.техн.н., доц., заведующий кафедрой

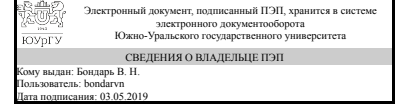

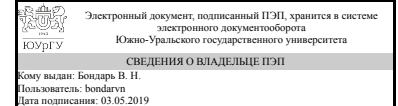

В. Н. Бондарь

В. Н. Бондарь

### **1. Цели и задачи дисциплины**

Целью изучения дисциплины является знакомство студентов с сущностью и инструментами числового программного управления, позволяющего повысить уровень автоматизации производства, увеличить производственная гибкость, повысить точность и повторяемость обработки, квалифицированно принимать решения по управлению производством. Предметом изучения является CAM (Computer Aided Manufacturing) системы как объект управления. В системе подготовки специалиста это позволяет студенту приобрести одну из ключевых специальных профессиональных компетенций (ПСК): «разрабатывать с использованием информационных технологий конструкторско-техническую документацию для производства новых или модернизируемых образцов транспортных средств специального назначения;». Задачами изучения дисциплины являются: ознакомление слушателей с историей развития САМ систем; овладение методическими подходами к принятию решений по выработке концепции использования САМ систем в производстве; изучение роли и функций инженера на различных этапах использования САМ систем;

#### **Краткое содержание дисциплины**

Основы числового программного управления. Основы металлообработки Введение в программирование обработки. Станочная система координат Структура управляющей программы. Базовые G-коды. Базовые М-коды Постоянные циклы станка с ЧПУ. Автоматическая коррекция радиуса инструмента. Основы эффективного программирования. Примеры управляющих программ CAD/CAM. Управление станком с ЧПУ. Справочник кодов и специальных символов программирования Будущее САМ систем

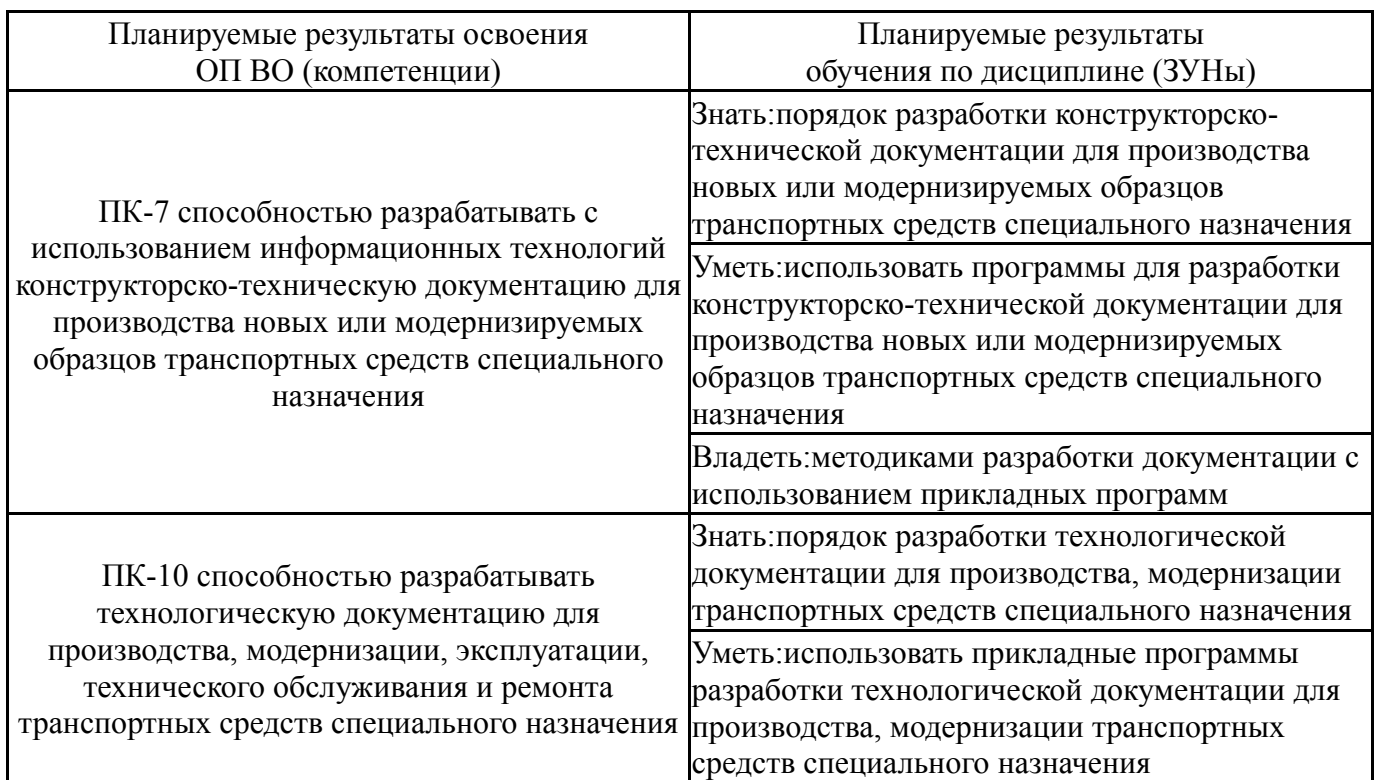

## **2. Компетенции обучающегося, формируемые в результате освоения дисциплины**

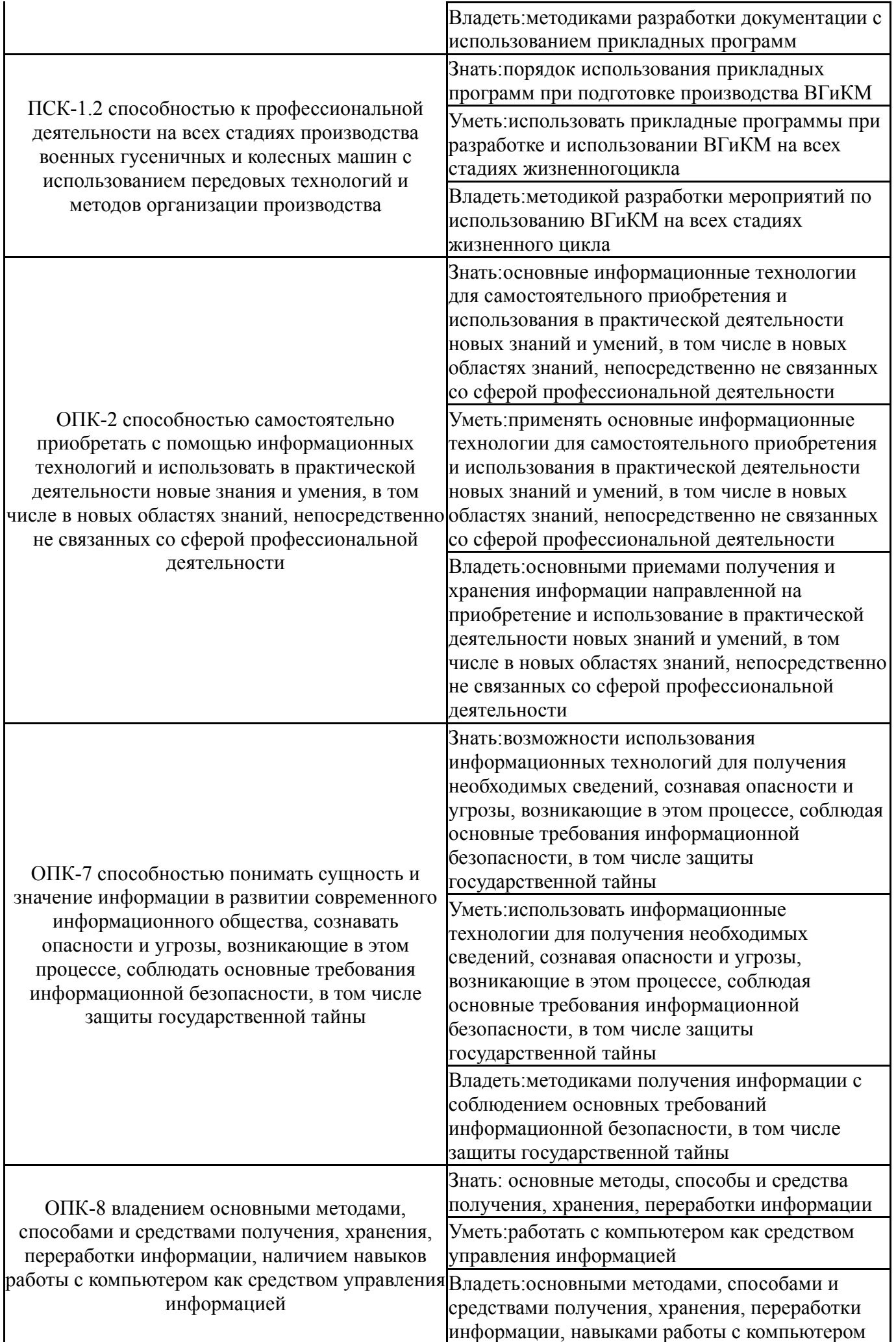

# **3. Место дисциплины в структуре ОП ВО**

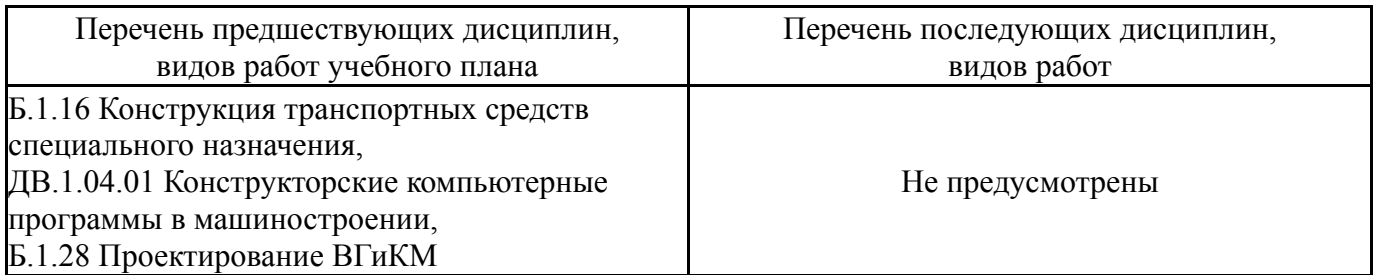

Требования к «входным» знаниям, умениям, навыкам студента, необходимым при освоении данной дисциплины и приобретенным в результате освоения предшествующих дисциплин:

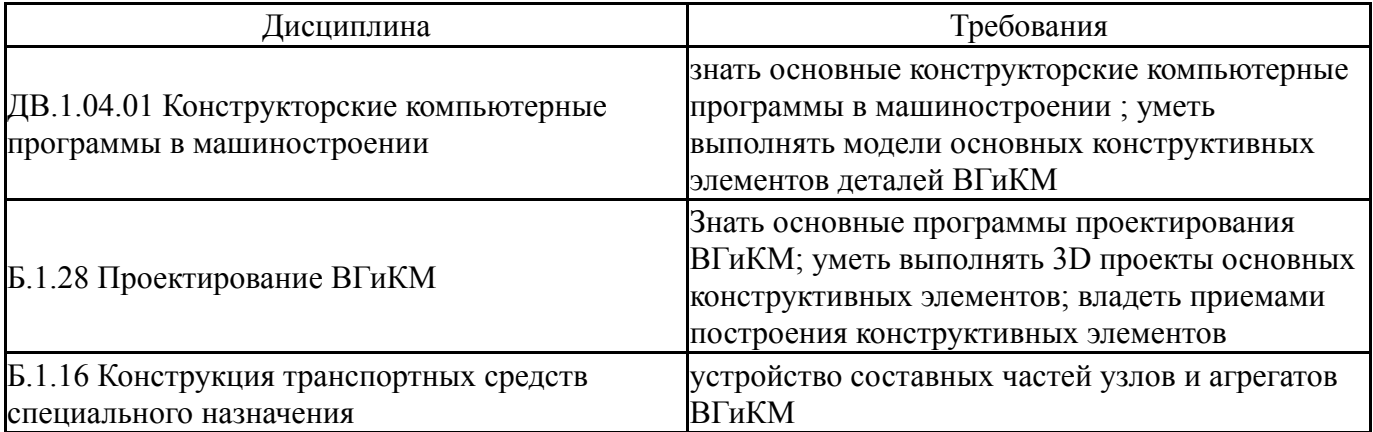

# **4. Объём и виды учебной работы**

Общая трудоемкость дисциплины составляет 2 з.е., 72 ч.

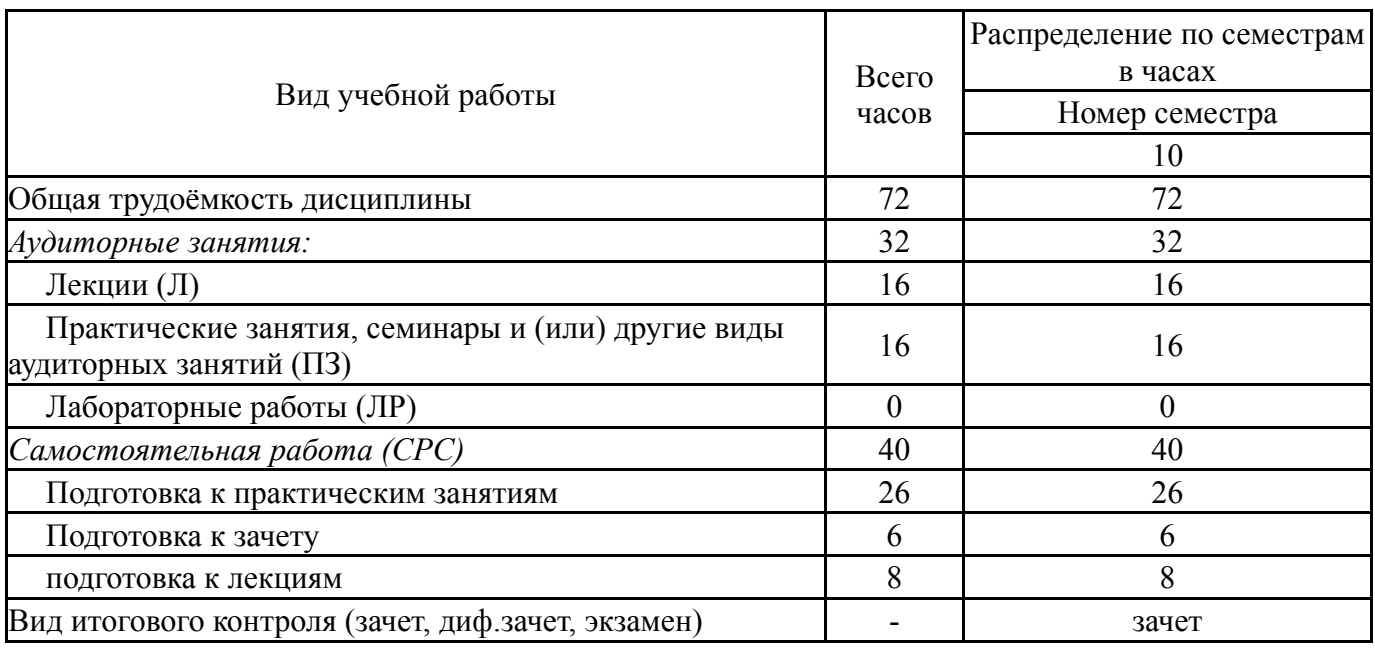

#### **5. Содержание дисциплины**

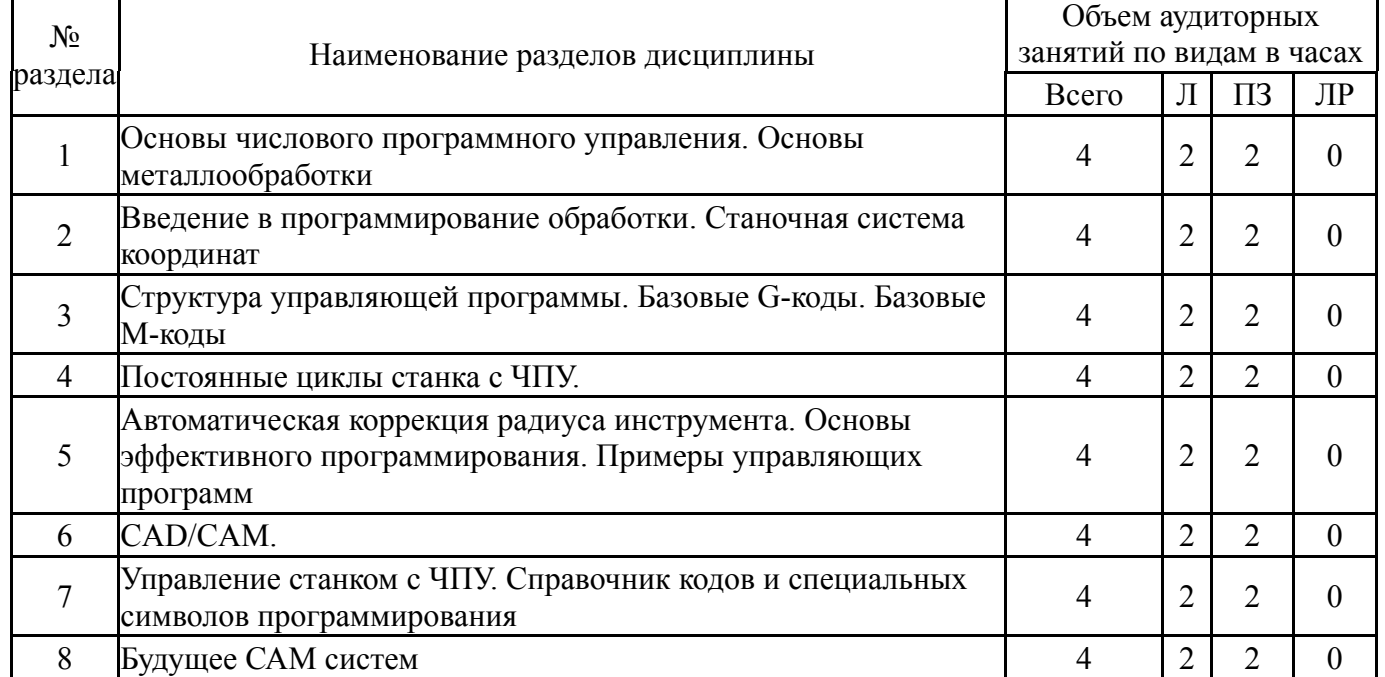

# **5.1. Лекции**

 $\overline{1}$ 

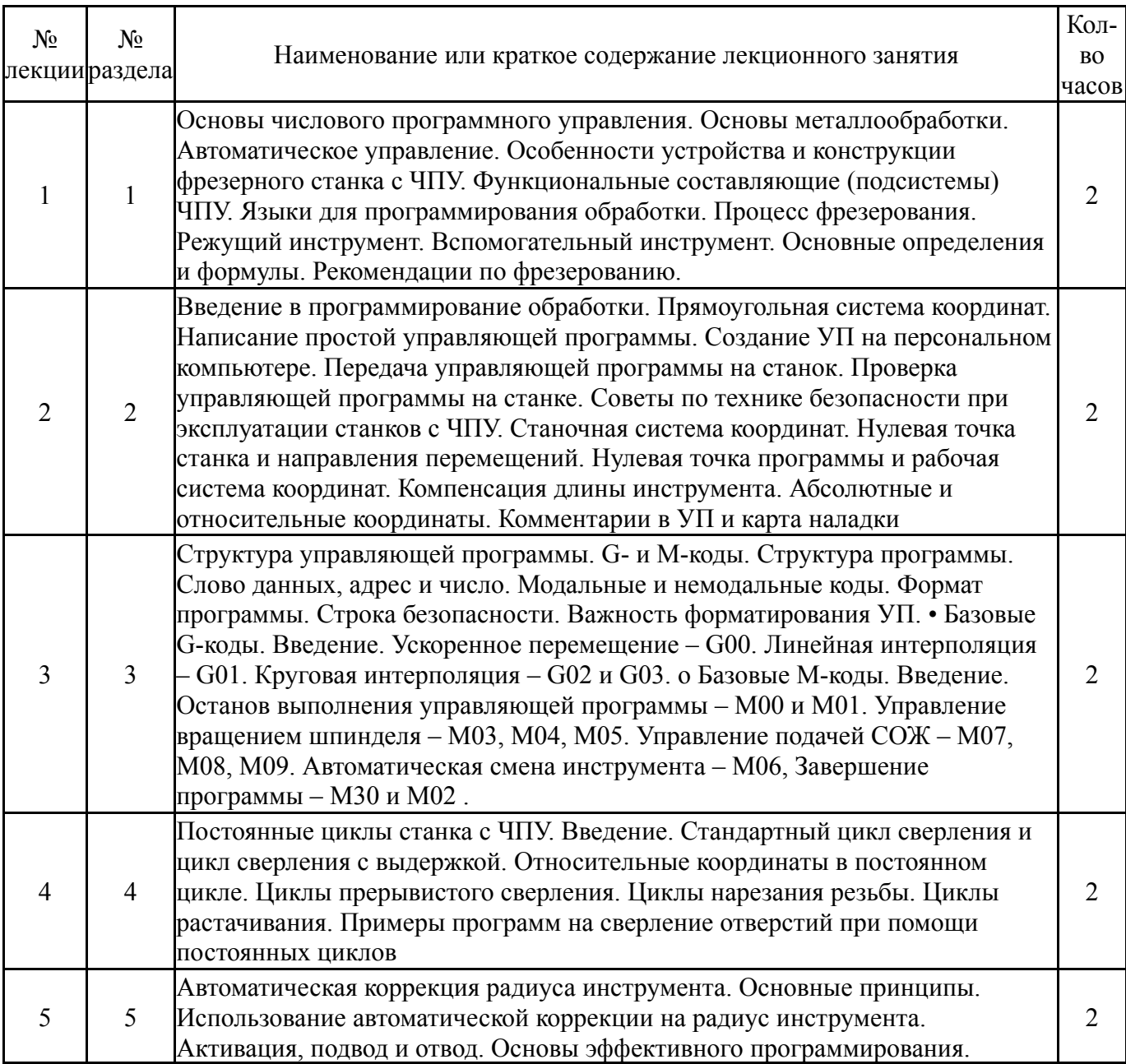

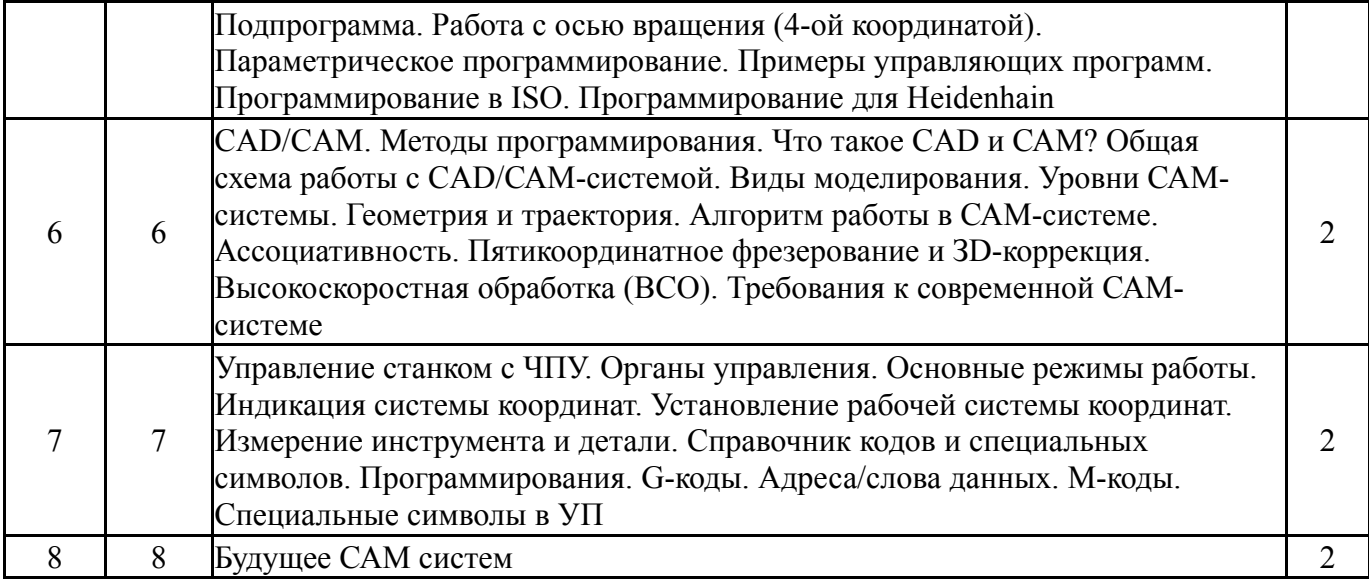

# **5.2. Практические занятия, семинары**

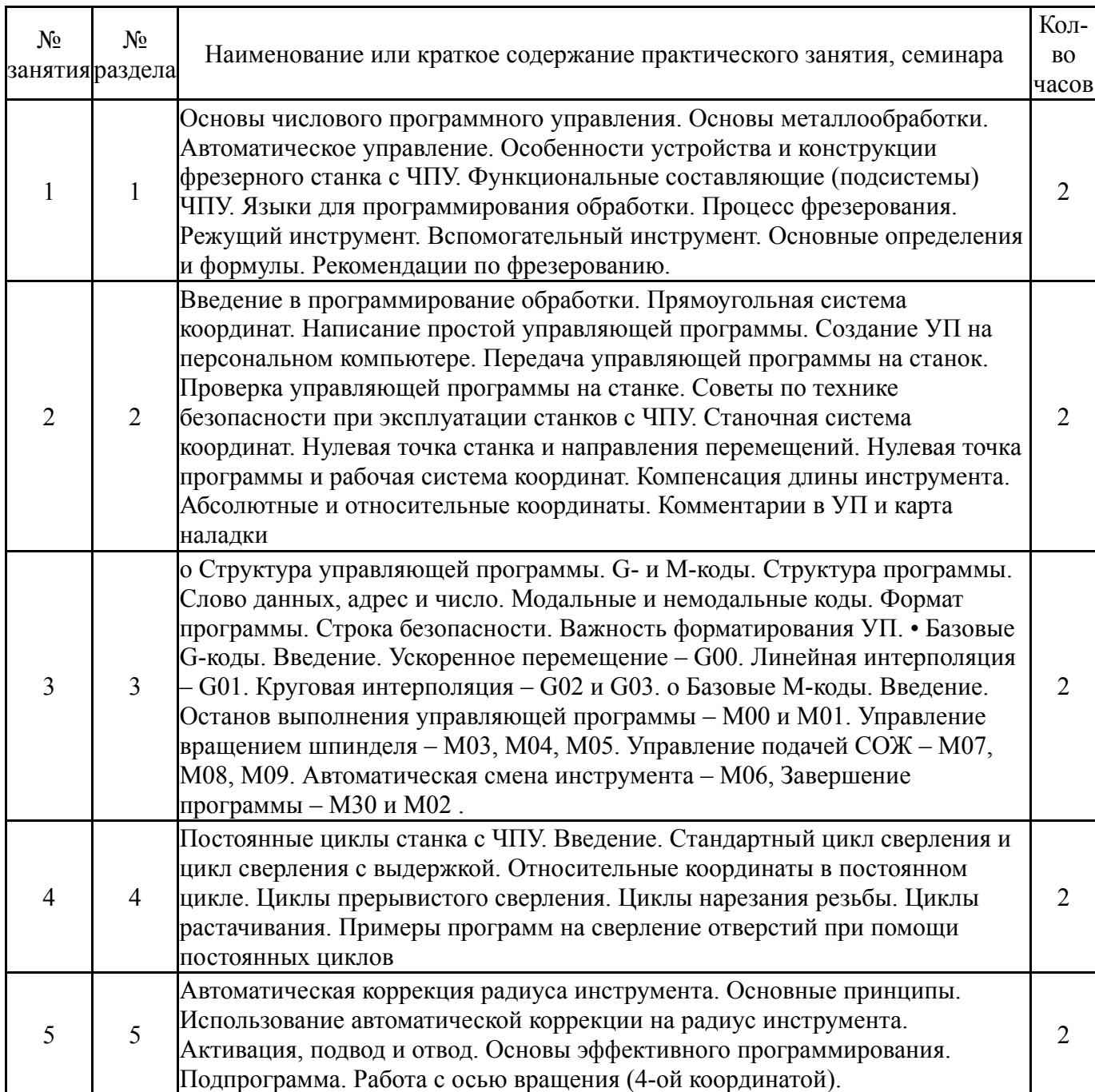

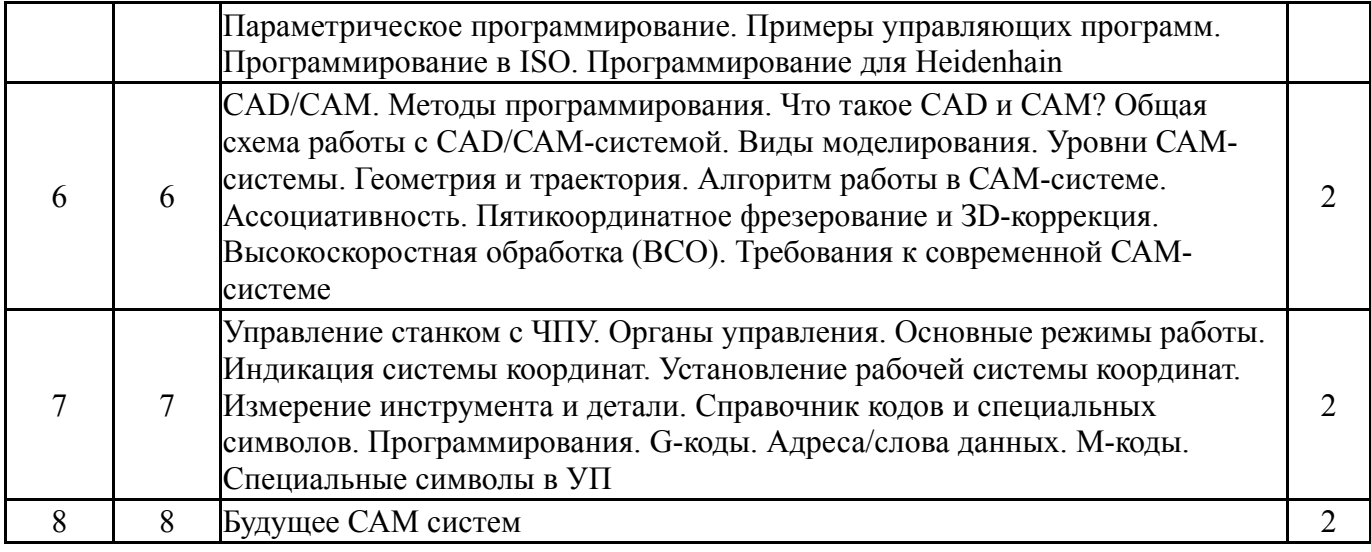

# **5.3. Лабораторные работы**

# Не предусмотрены

# **5.4. Самостоятельная работа студента**

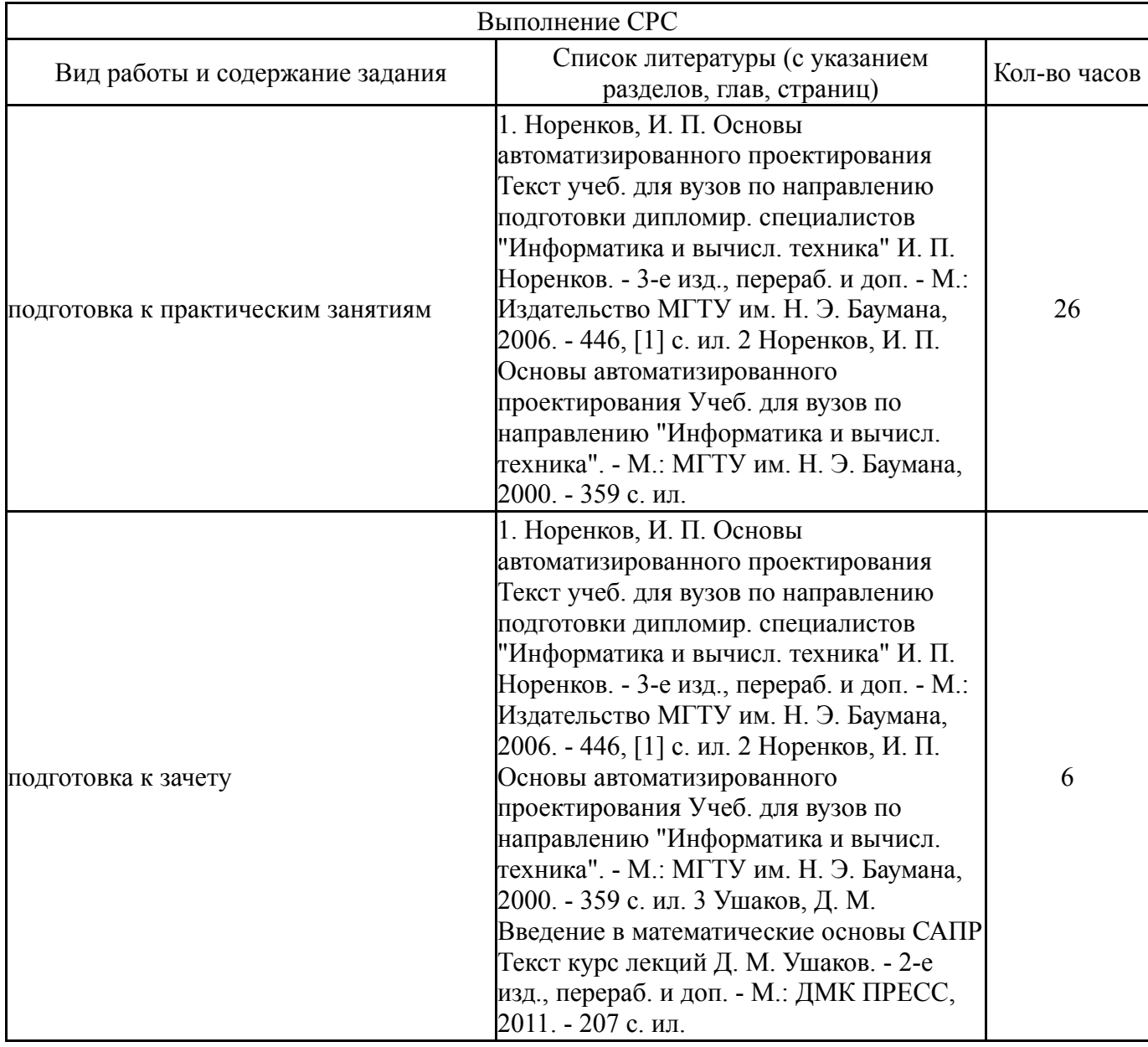

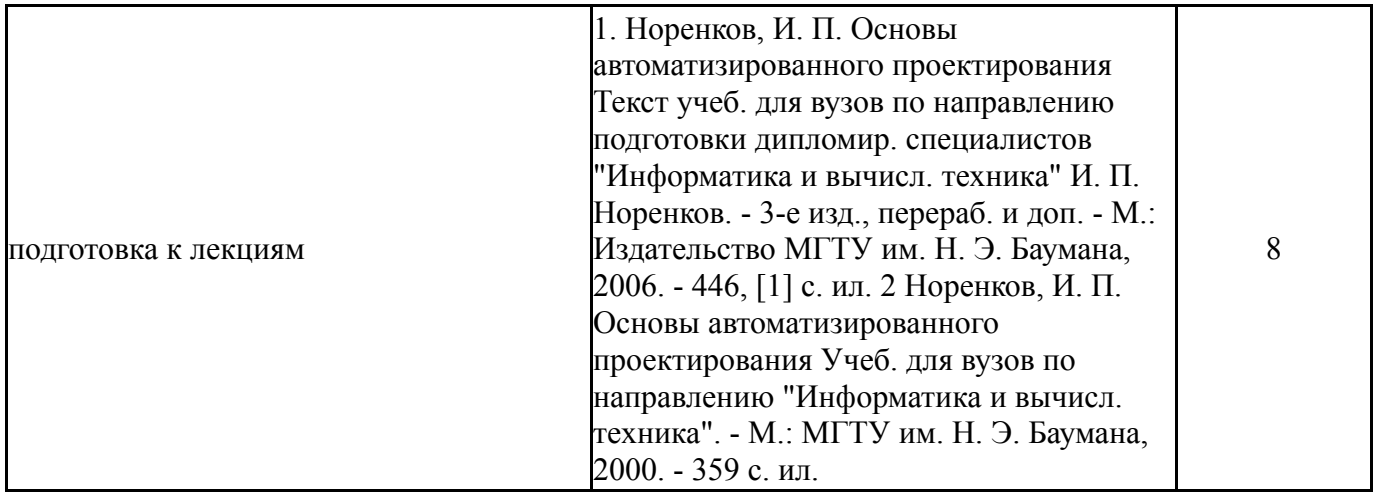

## **6. Инновационные образовательные технологии, используемые в учебном процессе**

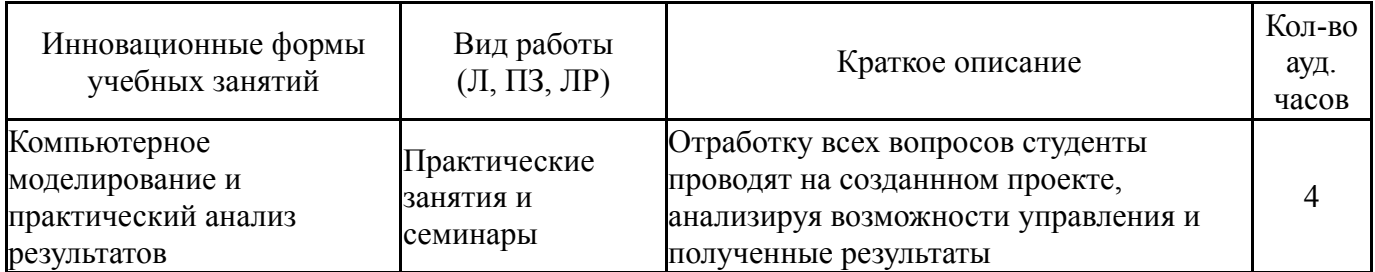

# **Собственные инновационные способы и методы, используемые в образовательном процессе**

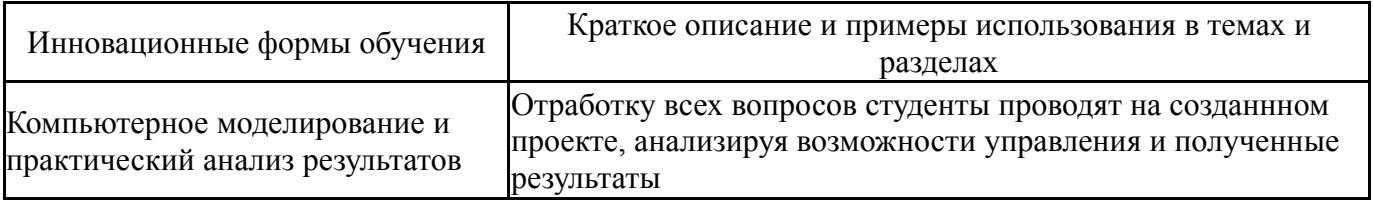

Использование результатов научных исследований, проводимых университетом, в рамках данной дисциплины: нет

# **7. Фонд оценочных средств (ФОС) для проведения текущего контроля успеваемости, промежуточной аттестации по итогам освоения дисциплины**

## **7.1. Паспорт фонда оценочных средств**

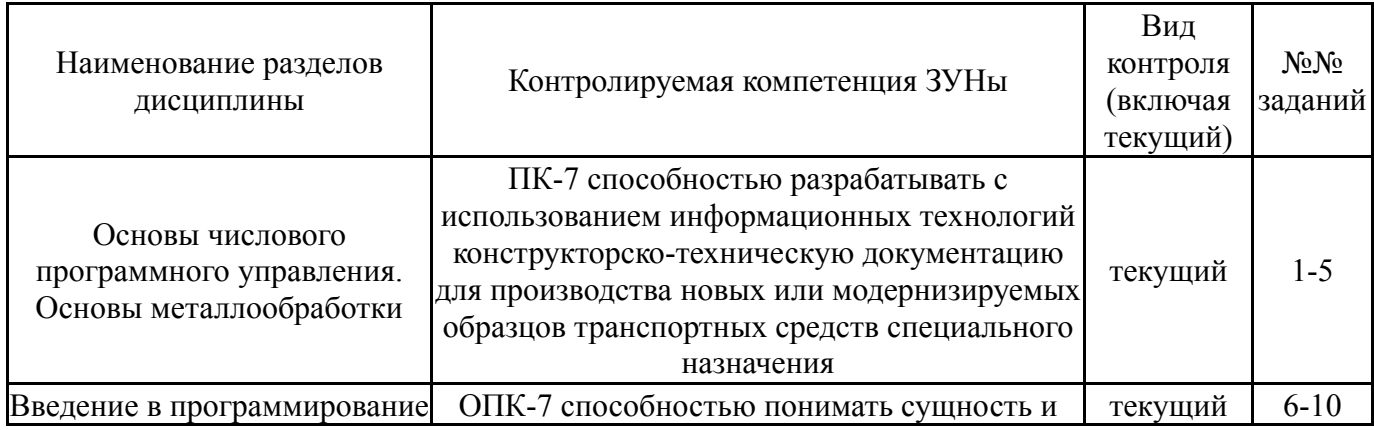

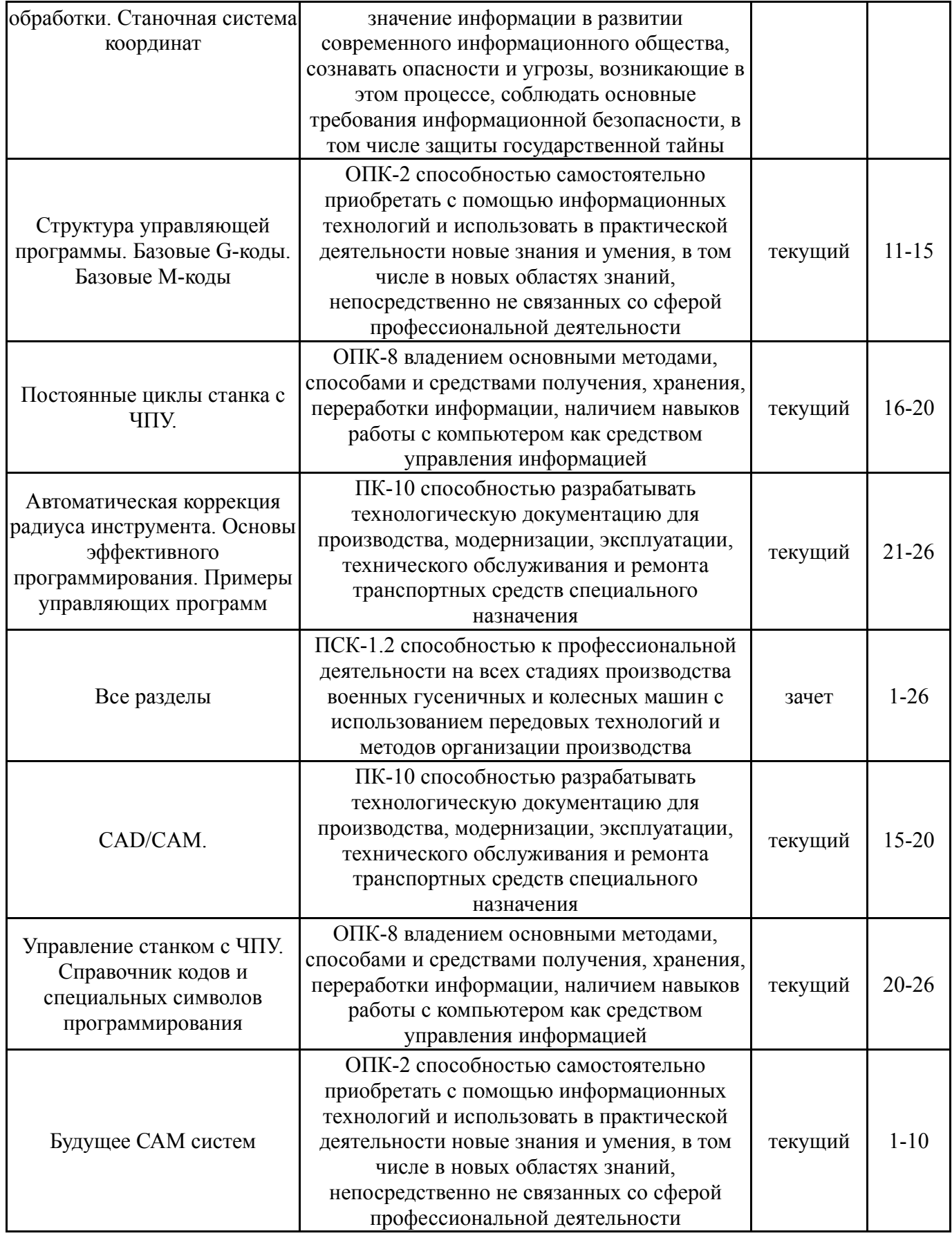

# **7.2. Виды контроля, процедуры проведения, критерии оценивания**

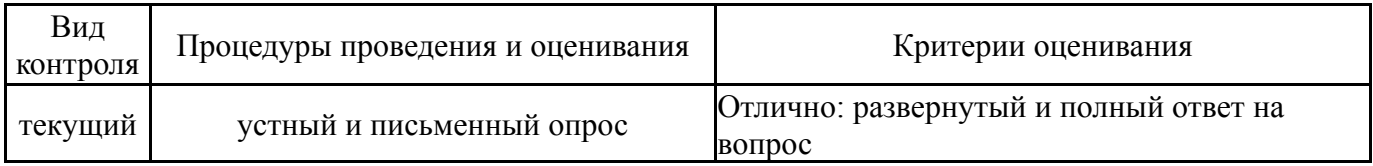

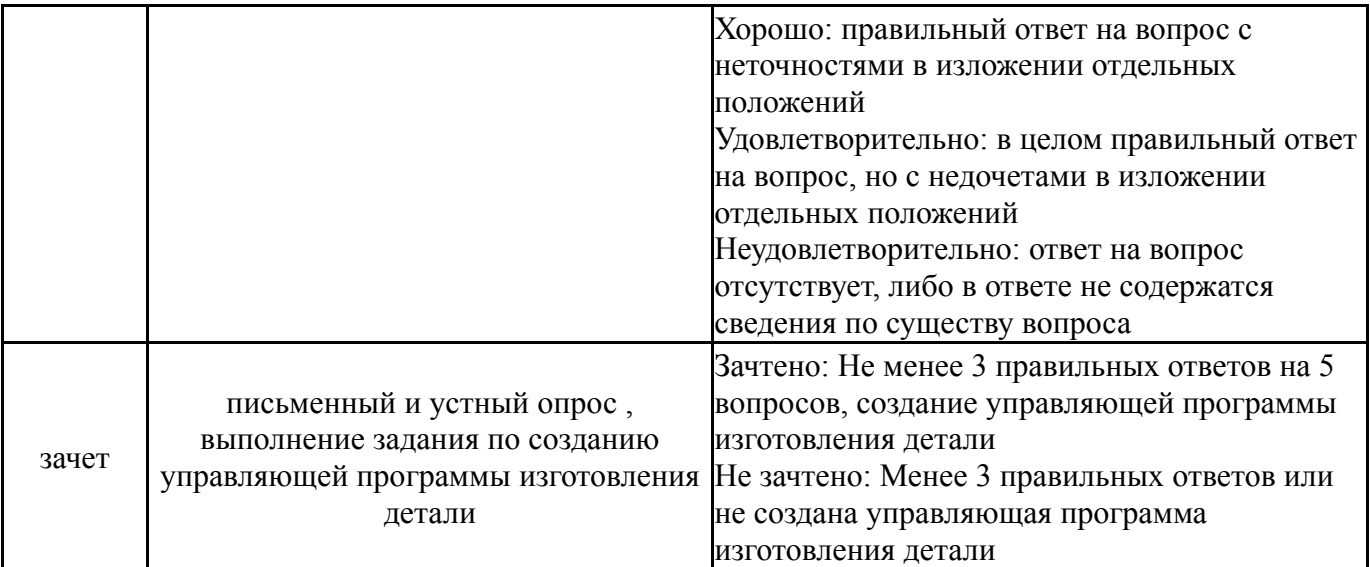

#### **7.3. Типовые контрольные задания**

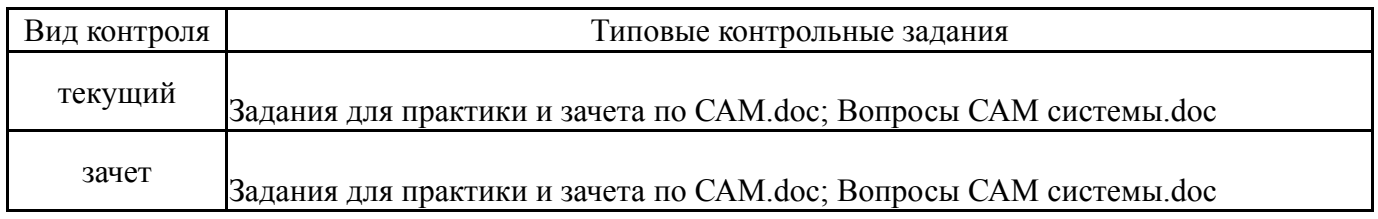

#### **8. Учебно-методическое и информационное обеспечение дисциплины**

#### **Печатная учебно-методическая документация**

*а) основная литература:*

1. Норенков, И. П. Основы автоматизированного проектирования Текст учеб. для вузов по направлению подготовки дипломир. специалистов "Информатика и вычисл. техника" И. П. Норенков. - 3-е изд., перераб. и доп. - М.: Издательство МГТУ им. Н. Э. Баумана, 2006. - 446, [1] с. ил.

2. Норенков, И. П. Основы автоматизированного проектирования Учеб. для вузов по направлению "Информатика и вычисл. техника". - М.: МГТУ им. Н. Э. Баумана, 2000. - 359 с. ил.

3. Ушаков, Д. М. Введение в математические основы САПР Текст курс лекций Д. М. Ушаков. - 2-е изд., перераб. и доп. - М.: ДМК ПРЕСС, 2011. - 207 с. ил.

4. Щуров, И. А. Сквозное проектирование в металлообработке на базе CAD/CAM/CAE Текст учеб. пособие И. А. Щуров ; Юж.-Урал. гос. ун-т, Каф. Станки и инструмент ; ЮУрГУ. - Челябинск: Издательский Центр ЮУрГУ, 2010. - 136, [1] с. ил. электрон. версия

5. Мазеин, П. Г. Сквозное автоматизированное проектирование в CAD/CAM системах Текст учеб. пособие П. Г. Мазеин, А. В. Шаламов ; Юж.- Урал. гос. ун-т, Каф. Оборудование и инструмент компьютеризир. пр-ва ; ЮУрГУ. - Челябинск: Издательство ЮУрГУ, 2002. - 78, [1] с. ил. электрон. версия

*б) дополнительная литература:*

1. Информационная технология. Комплекс стандартов и руководящих документов на автоматизированные системы: ГОСТ 34.201-89, ГОСТ 34.602-89, РД 50-682-89, РД 50-680-88, ГОСТ 34.601-90, ГОСТ 34.401- 90, РД 50-34,689-90, ГОСТ 34.003-90, Р 50-34.119-90 Введ. 01.01.90. - М.: Издательство стандартов, 1991. - 144 с.

2. ГОСТ 23501.108-85 : Системы автоматизированного проектирования. Классификация и обозначения : введ. в действие 01.01.86 : взамен ГОСТ 23501.8-80 Текст Гос. ком. СССР по стандартам АН БССР и др. - М.: Государственный комитет СССР по стандартам, 1985. - 13 с.

3. ГОСТ 15971-90 : Системы обработки информации. Термины и определения : введ. в действие 01.01.92 : взамен ГОСТ 15971-84 Текст. - М.: Государственный комитет СССР по управлению качеством , 1991

4. Ли, К. Основы САПР: CAD/CAM/CAE К. Ли. - СПб. и др.: Питер, 2004. - 559 с.

*в) отечественные и зарубежные журналы по дисциплине, имеющиеся в библиотеке:* 1. Automotive Engineer [Текст] : науч.-произв. журн. London :

Professional Engineering Publishing , 2009-

2. Информационные технологии и вычислительные системы : ежекв. журн. / Отд-ние нанотехнологий и информ. технологий РАН. - М. , 2009-

3. Информационно-измерительные и управляющие системы : науч. техн. журн. / изд-во "Радиотехника". - М. , 2006-

4. Наука и техника в дорожной отрасли : Междунар. науч.-техн. журн. / Моск. автомобильно-дорож. ин-т (Гос. техн. ун-т) (МАДИ-ГТУ), ЗАО "Изд-во "Дороги". - М. , 2004. - http://www.lib.madi.ru/nitdo/index.shtm

*г) методические указания для студентов по освоению дисциплины:*

1. Щуров, И. А. Сквозное проектирование в металлообработке на базе CAD/CAM/CAE Текст учеб. пособие И. А. Щуров ; Юж.-Урал. гос. ун-т, Каф. Станки и инструмент ; ЮУрГУ. - Челябинск: Издательский Центр ЮУрГУ, 2010. - 136, [1] с. ил. электрон. версия

2. Мазеин, П. Г. Сквозное автоматизированное проектирование в CAD/CAM системах Текст учеб. пособие П. Г. Мазеин, А. В. Шаламов ; Юж.- Урал. гос. ун-т, Каф. Оборудование и инструмент компьютеризир. пр-ва ; ЮУрГУ. - Челябинск: Издательство ЮУрГУ, 2002. - 78, [1] с. ил. электрон. версия

3. Ловыгин, А. А. Современный станок с ЧПУ и CAD/CAM-система Текст А. А. Ловыгин, Л. В. Теверовский. - М.: ДМК ПРЕСС, 2012. - 278 с. ил. 1 электрон. опт. диск

*из них: учебно-методическое обеспечение самостоятельной работы студента:*

#### **Электронная учебно-методическая документация**

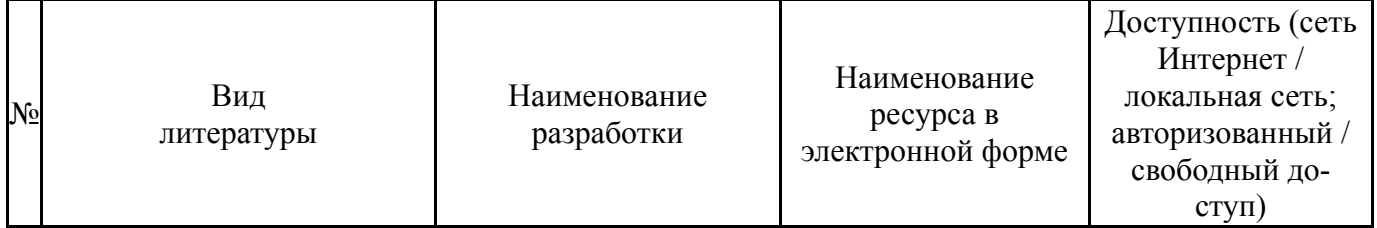

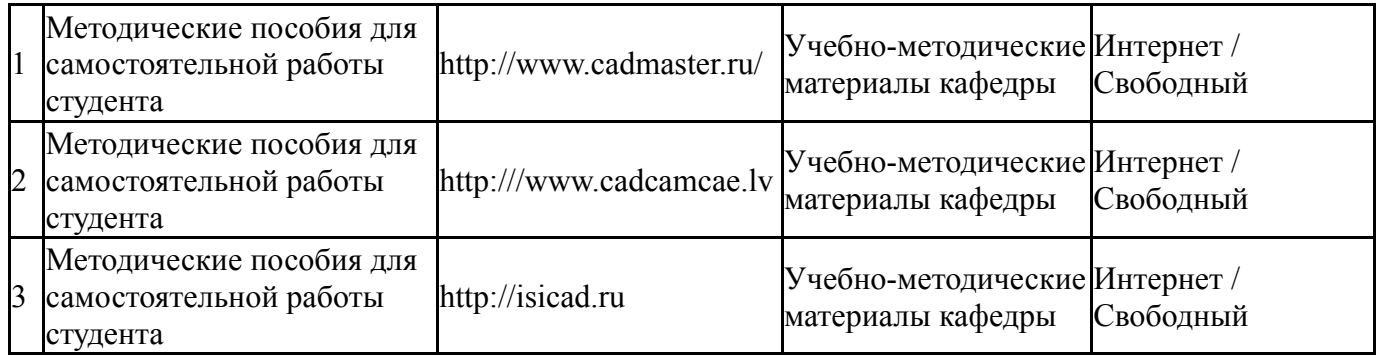

### **9. Информационные технологии, используемые при осуществлении образовательного процесса**

Перечень используемого программного обеспечения:

1. ASCON-Компас 3D(бессрочно)

Перечень используемых информационных справочных систем:

1. -Стандартинформ(бессрочно)

### **10. Материально-техническое обеспечение дисциплины**

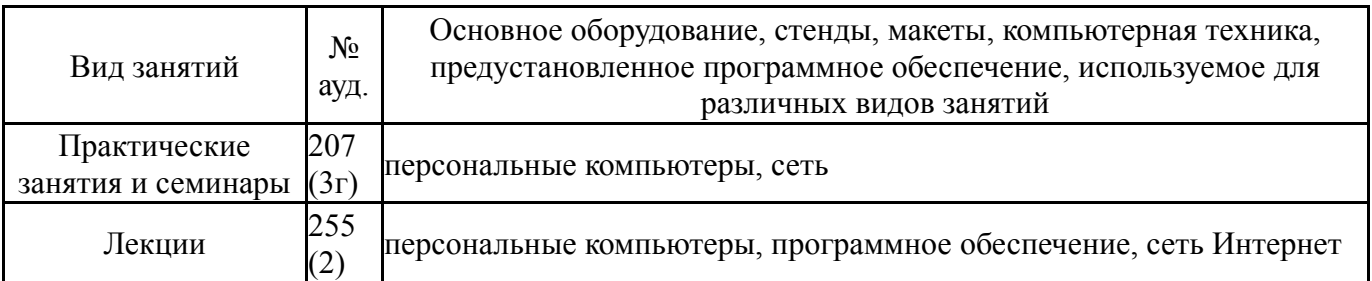